# **МІНІСТЕРСТВО ОСВІТИ І НАУКИ УКРАЇНИ**

# **ХАРКІВСЬКИЙ НАЦІОНАЛЬНИЙ УНІВЕРСИТЕТ МІСЬКОГО ГОСПОДАРСТВА імені О. М. БЕКЕТОВА**

### МЕТОДИЧНІ РЕКОМЕНДАЦІЇ

до виконання розрахунково-графічної роботи з навчальної дисципліни

# *«***ЕКОНОМІКА ПІДПРИЄМСТВА***»*

*(для студентів освітньо-кваліфікаційного рівня «бакалавр» усіх форм навчання спеціальностей 241 Готельно-ресторанна справа і 242 Туризм)*

> **Харків ХНУМГ ім. О. М. Бекетова 2019**

Методичні рекомендації до виконання розрахунково-графічної роботи з навчальної дисципліни «Економіка підприємства» (для студентів освітньо-кваліфікаційного рівня «бакалавр» усіх форм навчання спеціальностей 241 Готельно-ресторанна справа і 242 Туризм) / Харків. нац. ун-т міськ. госп-ва ім. О. М. Бекетова ; уклад : С. А. Александрова, І. В. Сегеда. – Харків : ХНУМГ ім. О. М. Бекетова, 2019. – 22 с.

Укладачі: канд. пед. наук, доцент С. А. Александрова, канд. екон. наук, ст. викл. І. В. Сегеда

#### Рецензент

**І. М. Писаревський,** доктор економічних наук, професор кафедри туризму і готельного господарства Харківського національного університету міського господарства імені О. М. Бекетова

Рекомендовано кафедрою туризму *і готельного господарства*, *протокол № 1 від 29 серпня 2018 р.*

# **ЗМІСТ**

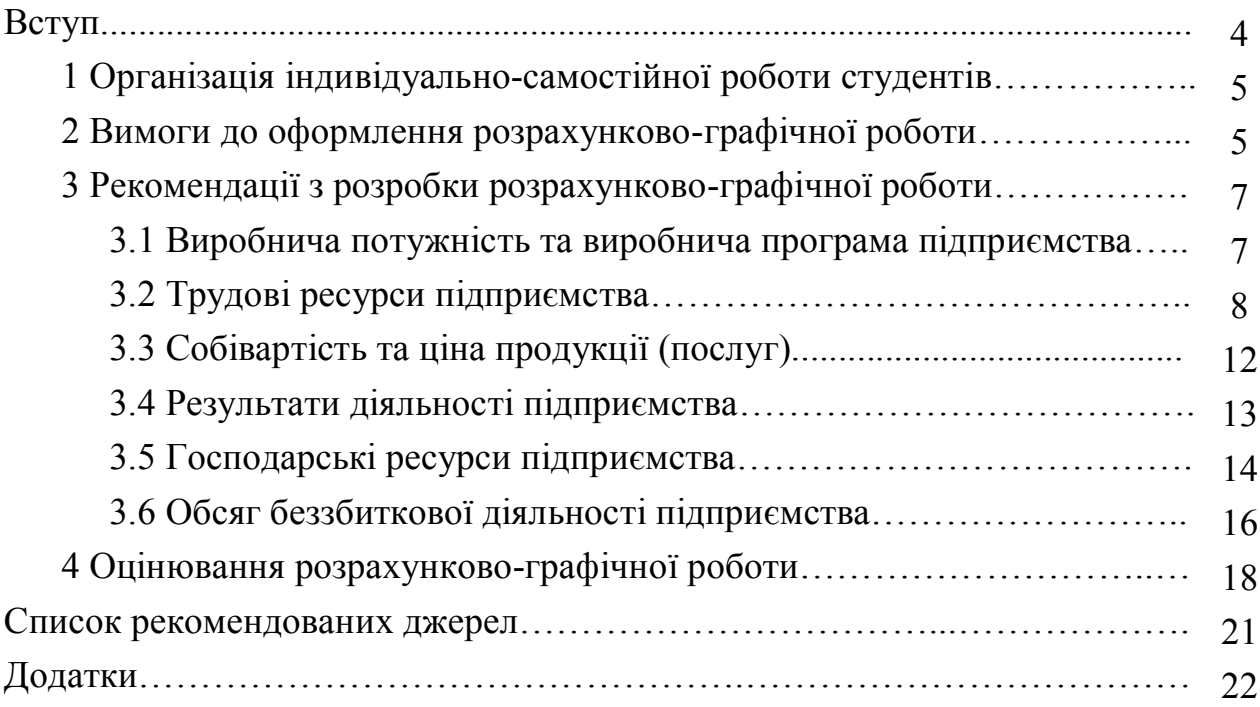

#### **ВСТУП**

Метою та завданням вивчення дисципліни «Економіка підприємства» є формування у студентів системи спеціальних знань і практичних навичок аналізу показників господарсько-виробничої діяльності підприємства з урахуванням чинників зовнішнього та внутрішнього середовища його функціонування.

Предметом вивчення виступає економічний механізм функціонування підприємства, формування та використання його ресурсного потенціалу з метою оптимізації економічних результатів діяльності.

Важливим елементом оволодіння знаннями та навичками у час, вільний від обов'язкових навчальних занять, який формує практичні навички роботи студентів зі спеціальною літературою, орієнтує їх на інтенсивну роботу, критичне осмислення здобутих знань та глибоке вивчення теоретичних і практичних проблем функціонування підприємства є самостійна індивідуальна робота студента.

У процесі вивчення дисципліни навчальним планом передбачають виконання студентами розрахунково-графічної роботи з метою закріплення, поглиблення і узагальнення знань, одержаних ними за час вивчення курсу «Економіка підприємства».

Кожний студент повинен виконати завдання самостійно згідно з варіантом, більш ґрунтовно ознайомитися з законодавчою базою щодо функціонування підприємства та спеціальною літературою.

# **1 ОРГАНІЗАЦІЯ ІНДИВІДУАЛЬНО-САМОСТІЙНОЇ РОБОТИ СТУДЕНТІВ**

Матеріал розрахунково-графічної роботи має бути викладений логічно, послідовно. Перед розрахунками має бути надано стисле розкриття необхідної термінології, усі розрахунки мають супроводжуватися поясненнями, графічним матеріалом та відповідними висновками.

Перед початком написання розрахунково-графічної роботи слід обов'язково узгодити варіант з викладачем!

# **2 ВИМОГИ ДО ОФОРМЛЕННЯ РОЗРАХУНКОВО-ГРАФІЧНОЇ РОБОТИ**

Мова розрахунково-графічної роботи (далі РГР) – державна, стиль – науковий, чіткий, без орфографічних і синтаксичних помилок, послідовність – логічна. Пряме переписування у роботі матеріалів із літературних та електронних джерел є неприпустимим.

Роботу оформляють у вигляді тексту, ілюстрацій, таблиць на аркушах формату А4 (210 х 297 мм).

У друкованому варіанті текст розташовують через 1,5 міжрядковий інтервал до тридцяти рядків на сторінці з мінімальною висотою шрифту в 1,8 мм (комп'ютерний набір – 14-й кегль, шрифт – Times New Roman). Абзацний відступ повинен бути однаковим протягом всього тексту роботи і дорівнювати п'яти знакам.

Текст РГР розміщується на аркуші з дотриманням таких розмірів берегів: з лівого боку – 25 мм, зверху, знизу – 20 мм, з правого –15 мм.

Структурні елементи « ЗМІСТ», «ВСТУП», «ВИСНОВКИ», «СПИСОК ВИКОРИСТАНИХ ДЖЕРЕЛ», «ДОДАТКИ» не нумерують, а їх назви друкують великими літерами симетрично до тексту без крапки в кінці, не підкреслюючи.

Розділи і підрозділи повинні мати заголовки. Пункти та підпункти можуть мати заголовки. Заголовки підрозділів, пунктів і підпунктів треба починати з абзацного відступу і друкувати маленькими літерами, крім першої великої, не підкреслюючи, без крапки в кінці. Якщо заголовок складається з двох і більше речень, їх розділяють крапкою. Перенесення слів у заголовку розділів не допускається.

Відстань між заголовком і подальшим чи попереднім текстом має дорівнювати одному рядку.

Не допускається розміщувати назву розділу, підрозділу, а також пункту й підпункту в нижній частині сторінки, якщо після неї знаходиться тільки один рядок тексту.

Всі сторінки роботи, включаючи додатки, повинні мати порядкову нумерацію в межах всієї роботи і позначаються арабськими цифрами без крапки в кінці. Першою сторінкою вважається сторінка титульного аркуша, друга – змісту, далі – текст основної частини тощо. Номери сторінок (починаючи з другої) ставлять у правому верхньому кутку арабськими цифрами без знака №. Не допускається заключати номери сторінок в лапки та інші знаки.

Якщо розділ підрозділяється на декілька основних частин, то їх нумерація здійснюється арабськими цифрами і складається з номерів розділу та підрозділу, які розділяються крапкою, наприклад 1.2 (другий підрозділ першого розділу).

Ілюстрації (креслення, рисунки, графіки, схеми, діаграми) слід розміщувати в роботі безпосередньо після тексту, де вони згадуються вперше, або на наступній сторінці. На всі ілюстрації мають бути посилання в роботі.

Ілюстрацію позначають словом: Рис.\_\_\_\_, яке разом з назвою ілюстрації розміщують після пояснювальних даних, наприклад: Рис. 1. Діаграма сальдо туристського балансу.

Ілюстрації слід нумерувати арабськими цифрами порядковою нумерацією.

Цифровий матеріал, як правило, оформлюють у вигляді таблиць.

Кожна таблиця повинна мати назву, яку розміщують над нею і друкують симетрично до тексту. Назву і слово «Таблиця» починають з великої літери. Назву не підкреслюють. На всі таблиці мають бути посилання в тексті роботи.

2.1.1 Титульний аркуш

Титульна сторінка є першою сторінкою роботи і містить дані про виконавця та викладача, найменування теми роботи.

2.1.2 Зміст

Зміст розташовують безпосередньо після титульної сторінки, починаючи з нової сторінки.

До змісту включають: вступ, розділи, підрозділи, пункти і підпункти основної частини роботи, висновки, список використаних джерел, додатки.

2.1.3 Вступ

У вступі обґрунтовують актуальність РГР, її мету та зміст. Обсяг вступу не повинен перевищувати однієї сторінки.

2.1.4 Основна частина

Послідовно, логічно й стисло викладаються основні теоретичнопрактичні аспекти, виконується графічна частина. За отриманими результатами надаються відповідні висновки.

2.1.5 Висновки

Висновки є стислим викладенням підсумків проведеної студентом роботи. Обсяг висновків не повинен перевищувати двох сторінок.

2.1.6 Список використаних джерел

Список використаних джерел – елемент бібліографічного апарату, який містить бібліографічні описи використаних джерел і розміщується після висновків. Такий список – одна із суттєвих частин курсової роботи, що віддзеркалює самостійну творчу працю її автора.

# **3 РЕКОМЕНДАЦІЇ З РОЗРОБКИ РОЗРАХУНКОВО-ГРАФІЧНОЇ РОБОТИ**

РГР складається з семи розділів, рекомендації до виконання яких наведені у п.п. 3.1–3.4. Вихідні дані для виконання РГР видає викладач.

Кожен розділ має вміщувати:

 теорію (основні положення з кожного питання, що розглядаються, мають бути викладені чітко, логічно і стисло – **перевантаження інформацією та відсутність логіки її викладенні негативно вплинуть на оцінку!**);

основні розрахунки, повністю заповнені таблиці;

висновки до кожної таблиці та показника;

загальні висновки по розділу.

# **3.1 Виробнича потужність та виробнича програма підприємства**

У цьому розділі слід розрахувати виробничу потужність підприємства та визначити обсяг його виробничої програми, орієнтуючись на попит (відсоток від виробничої потужності).

*Виробнича потужність* – це максимально можливий обсяг випуску продукції при заданих організаційно-технічних умовах.

Виробнича потужність одиниці устаткування:

$$
B\prod_{\omega} = \Phi P \Psi_{\partial} / T = \Pi^* \Phi P \Psi_{\partial}, \qquad (3.1)
$$

де *ФРЧ <sup>д</sup>* – дійсний фонд часу роботи одиниці устаткування;

*Т* – трудомісткість виготовлення (обробки одиниці продукції);

*П –* продуктивність роботи одиниці обладнання в визначних одиницях виміру.

$$
\Phi P \Psi_{\partial} = \Phi P \Psi_{e\phi} * N_{\mu} * (T_{\mu} - T_{\eta e\rho}) \tag{3.2}
$$

де *ФРЧ еф* – річний ефективний фонд часу роботи обладнання, діб; кількість робочих днів за рік

*N зм* – кількість змін на добу;

*Т зм* – тривалість зміни, год.;

*<sup>Т</sup> пер* – тривалість регламентованих технологічних перерв за зміну, год.

Виробнича потужність всього устаткування дорівнюватиме:

$$
B\Pi_m = B\Pi m_{oo} * N_{oo} , \qquad (3.3.)
$$

де *N об* – кількість одиниць устаткування.

*Виробнича програма* – це загальний обсяг продукції від виготовлення до реалізації, прийнятий на певний період, як правило, на рік; тобто це саме та кількість продукції, яку необхідно виготовити в плановому році, щоб

забезпечити план продажу (план реалізації). Розраховується за формулою:

$$
B\Pi = B\Pi_m * K_{\text{aux}} \tag{3.4}
$$

де *К вик* – коефіцієнт корисного використання устаткування.

**Завдання:** За результатами розрахунків зробити висновки та запропонувати заходи щодо забезпечення збалансованості показників виробничої потужності та виробничої програми:

 у ситуації, коли попит перевищує виробничу потужність – пропозиції щодо нарощування останніх;

 у ситуації, коли виробнича потужність перевищує попит – пропозиції щодо підвищення попиту та стимулювання збуту.

# **3.2 Трудові ресурси підприємства**

3.2.1 Складання балансу робочого часу

Цей підрозділ передбачає складання балансу робочого часу працівника.

**Фонд робочого часу** – сукупний плановий або фактичний час роботи одного працівника протягом року, кварталу, місяця. Вимірюється в годинах (людино-годинах) або днях (людино-днях).

Розрізняють:

*Календарний фонд робочого часу* – це кількість календарних днів періоду.

*Номінальний фонд робочого часу* – це календарний фонд робочого часу, за вирахуванням вихідних і святкових днів за той же період.

*Корисний (ефективний) фонд робочого часу* визначається шляхом віднімання з номінального фонду робочого часу кількості невиходів на роботу в днях в тому ж періоді.

На підприємствах річний ефективний фонд робочого часу одного працівника визначається за **балансом робочого часу**, який оформлюється у вигляді таблиці 3.1.

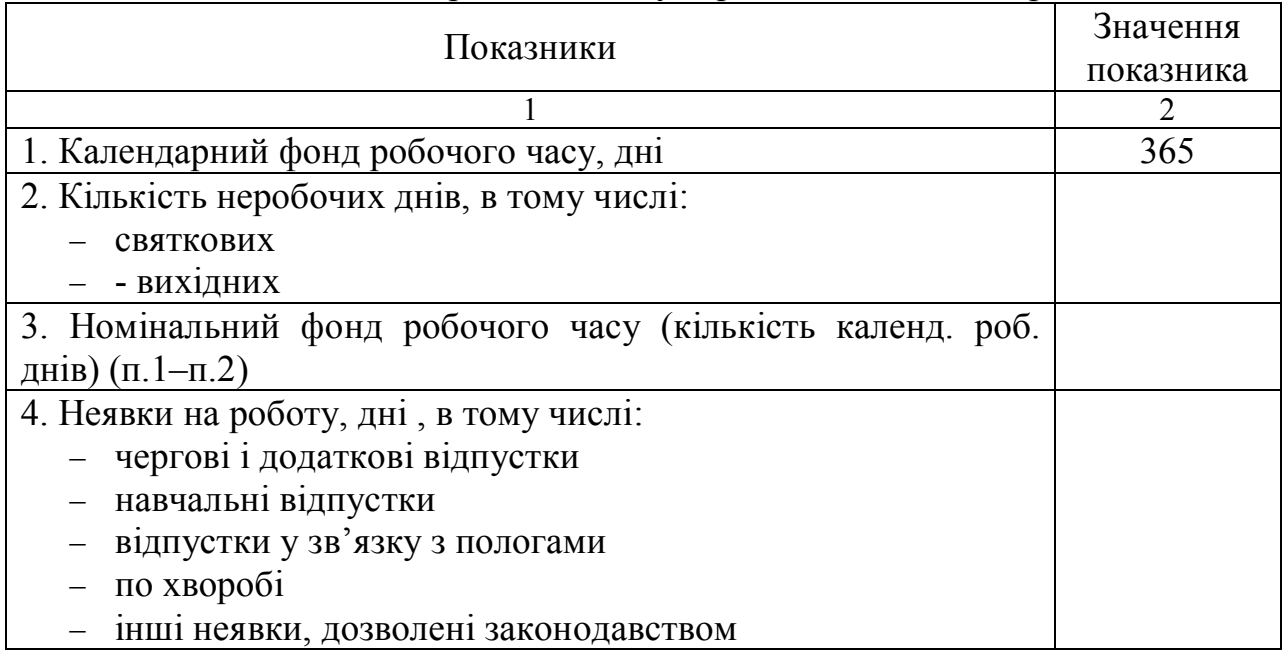

Таблиця 3.1 – Баланс робочого часу середньооблікового працівника

Продовження таблиці 3.1

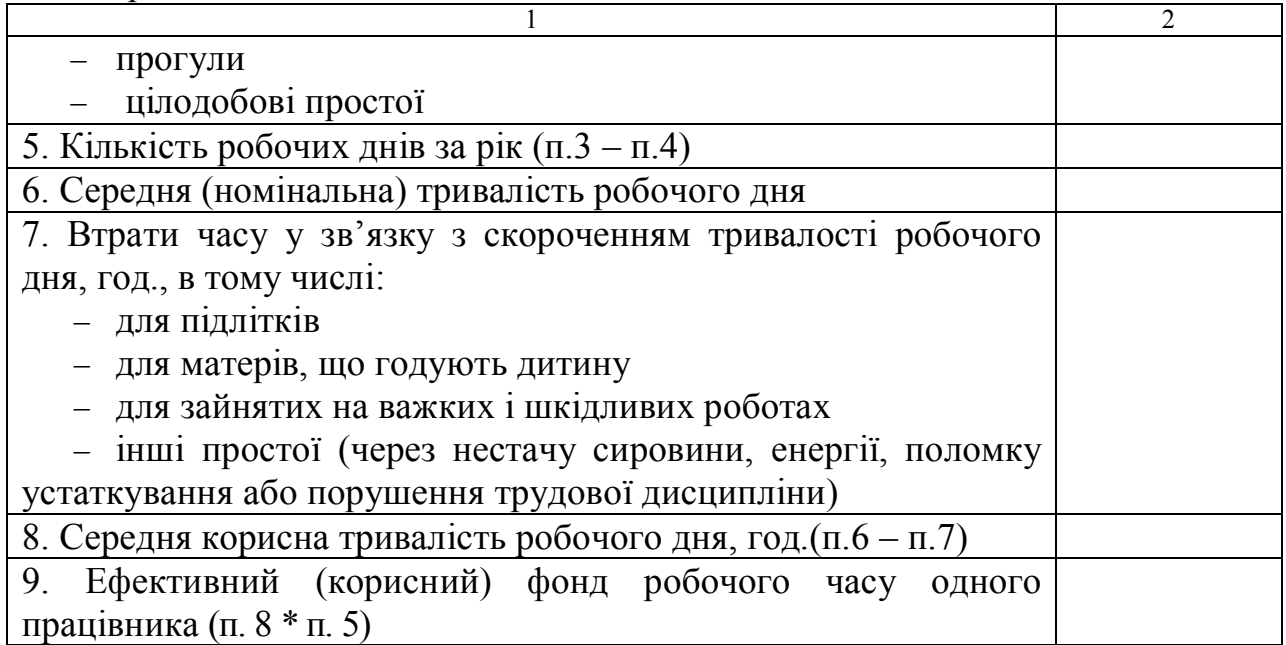

При розрахунку норми тривалості робочого часу на підприємстві необхідно керуватися Кодексом законів про працю.

3.2.2 Визначення планової чисельності персоналу

В даному підпункті студенти визначають планову чисельність персоналу підприємства як сукупності:

 основних працівників – за методом трудомісткості виробничої програми;

допоміжних працівників (як відсоток від основних працівників);

 керівників, спеціалістів, службовців (як відсоток від сукупності основних та допоміжних працівників).

Планова чисельність основних працівників підприємства (*ЧОП план* ) визначається за допомогою методу **трудомісткості виробничої програми:** 

$$
40\pi_{\text{max}} = \frac{T_{\text{cym}}}{\Phi P \cdot V_{\text{a}} * K_{\text{a.m.}}},
$$
\n(3.5)

де *Т сум* – сумарна трудомісткість виробничої програми, нормо-год.;

*ФРЧ <sup>д</sup>* – дійсний фонд часу роботи одного робітника (визначається за балансом робочого часу середньооблікового працівника), год.;

*<sup>К</sup> <sup>в</sup>* . *<sup>н</sup>* . – середній коефіцієнт виконання норм на підприємстві (приймаємо значення 1,1).

$$
T_{\text{cym}} = T * B\Pi \tag{3.6}
$$

**Завдання:** За результатами розрахунків слід зробити висновки (порівняти отримані дані із фактичною чисельністю персоналу) та запропонувати заходи щодо забезпечення збалансованості показників планової та фактичної чисельності персоналу:

у ситуації, коли планова кількість перевищує фактичну;

у ситуації, коли фактична кількість перевищує планову.

#### 3.2.3 Оцінка й аналіз руху персоналу підприємства

В цьому підпункті студенти розраховують показники руху персоналу, роблять висновки за кожним з них та пропонують рекомендації щодо зменшення плинності кадрів на підприємстві.

Рух (оборот) працівників на підприємстві характеризують такі показники:

– коефіцієнт обороту за прийомом ( *К пр* ) – це відношення чисельності всіх прийнятих працівників за даний період (*ЧП*<sub>*m*</sub>) до середньооблікової чисельності працівників (*ЧП сробл* . ) за той же період:

$$
K_{np} = \frac{4H_{np}}{4H_{\text{cpo6a}}},\tag{3.7}
$$

– коефіцієнт плинності кадрів ( *К пл* ) – це відношення чисельності всіх працівників, які вибули з підприємства (*ЧП виб* ) до середньооблікової чисельності працівників (*ЧП сробл* ):

$$
K_{\text{euc}} = \frac{4H}{4H} \frac{\text{euc}}{\text{epton}}
$$
\n
$$
\tag{3.8}
$$

#### 3.2.4 Аналіз ефективності використання персоналу

Ефективність використання трудових ресурсів, тобто ефективність роботи персоналу, полягає в досягненні підприємством максимальних результатів при використанні наявної кількості працівників певних професій, кваліфікацій тощо. Безпосередньо ефективність роботи персоналу оцінюють за допомогою показників, які відображають рівень продуктивності праці на підприємстві.

**Продуктивність праці** – це показник ефективності, результативності праці, що характеризується співвідношенням обсягу продукції, робіт чи послуг, та кількістю праці, витраченої на виробництво цього обсягу.

Залежно від прямого чи оберненого співвідношення цих величин маємо два показники рівня продуктивності праці:

**Середньорічний виробіток одного середньооблікового працівника** – це прямий показник рівня продуктивності праці, який характеризує кількість продукції (робіт, послуг), вироблену одним працівником за одиницю робочого часу і розраховується як співвідношення кількості виробленої продукції (виробнича програма) до середньооблікової чисельності персоналу.

**Трудомісткість** – це обернений показник рівня продуктивності праці, що характеризується кількістю робочого часу, витраченого на виробництво одиниці продукції (робіт, послуг).

**Завдання:** розрахувати ефективність використання персоналу на підприємстві (виробіток середньооблікового працівника у натуральному вимірі), запропонувати рекомендації щодо підвищення продуктивності праці персоналу.

3.2.5 Розрахунок середньої заробітної плати персоналу підприємства

Цей пункт передбачає розрахунок середньої заробітної плати на підприємстві, порівняння з діючою мінімальною заробітною платою (знайти абсолютне та відносне відхилення) та з показником прожиткового мінімуму.

За допомогою додаткових джерел інформації, студенти також визначають які відрахування здійснюють з заробітної плати окремого працівника та визначають розмір середньої заробітної плати на підприємстві, яка підлягає виплаті; розраховують загальні витрати на оплату праці підприємства, враховуючі відрахування на загальний ФОП.

До складу **фонду оплати праці (**ФОП) відносять:

– фонд основної заробітної плати;

– фонд додаткової заробітної плати персоналу підприємства;

– інші заохочувальні та компенсаційні виплати, крім тих які законодавчо не відносяться до ФОП (наприклад, допомога з тимчасової непрацездатності, вихідна допомога тощо).

**Фонд основної заробітної плати** – це заробітна плата, нарахована за виконану роботу (відпрацьований час) за відрядними розцінками, тарифними ставками, посадовими окладами, у тому числі преміальні доплати працівникам за перевиконання норм виробітку (крім одноразових премій), доплати за роботу в нічний час, у понаднормовий час, оплати простоїв не з вини працівників.

**Фонд додаткової заробітної плати** – це виплати, пов'язані з надбавками і доплатами, які передбачені чинним законодавством, а також оплата передбачених законодавством щорічних і додаткових відпусток та робочого часу працівників, які залучаються до виконання державних або громадських обов'язків.

Фонд основної заробітної плати і фонд додаткової заробітної плати разом складають **загальний фонд заробітної плати підприємства**.

Показник **середньої заробітної плати** характеризує середньорічну чи середньомісячну заробітну плату працівника, нараховану за видами економічної діяльності, за окремими категоріями працівників та на одного середньооблікового працівника.

Середню заробітну плату обчислюють за формулою:

$$
\overline{3II} = \frac{\sum \phi OII}{4II_{cp.o\delta i}},
$$
\n(3.9)

де *ЗП* – середня заробітна плата одного працівника;

 *ФОП* – сума фонду оплати праці працівників підприємства (сукупність фондів основної та додаткової оплати праці);

*ЧП ср* . *обл* . – середньооблікова чисельність працівників на підприємстві.

**Завдання:** Розрахувати середню заробітну плату на підприємстві, порівняти з діючою мінімальною заробітною платою (знайти абсолютне та відносне відхилення) та з показником прожиткового мінімуму.

За допомогою додаткових джерел інформації, визначити які відрахування здійснюють з заробітної плати окремого працівника та визначити розмір середньої заробітної плати на підприємстві, яка підлягає виплаті.

Розрахувати загальні витрати на оплату праці підприємства, враховуючі відрахування на загальний ФОП.

# **3.3 Собівартість та ціна продукції (послуг)**

**Витрати** – це грошова оцінка вартості матеріальних, трудових, фінансових і інших видів ресурсів на виробництво і реалізацію продукції за певний період часу.

**Собівартість продукції (робіт, послуг)** – вартісна оцінка природних ресурсів, сировини, матеріалів, палива, енергії, основних засобів, трудових ресурсів, що використовують в процесі виробництва продукції (робіт, послуг), а також інших витрат на їхнє виробництво і реалізацію.

**Класифікація витрат по статтях калькуляції** дає змогу визначити собівартість одиниці продукції, розподілити витрати за асортиментними групами, встановити обсяг витрат за кожним видом робіт, виробничими підрозділами, апаратом управління, виявити резерви зниження витрат.

Згідно з п. П(С)БО 16, підприємство самостійно встановлює перелік і склад статей калькулювання виробничої собівартості.

**Завдання:** Скласти калькуляцію собівартості одиниці виробу, заповнивши таблицю 3.2. Запропонувати шляхи щодо зниження собівартості продукції, витрат підприємства.

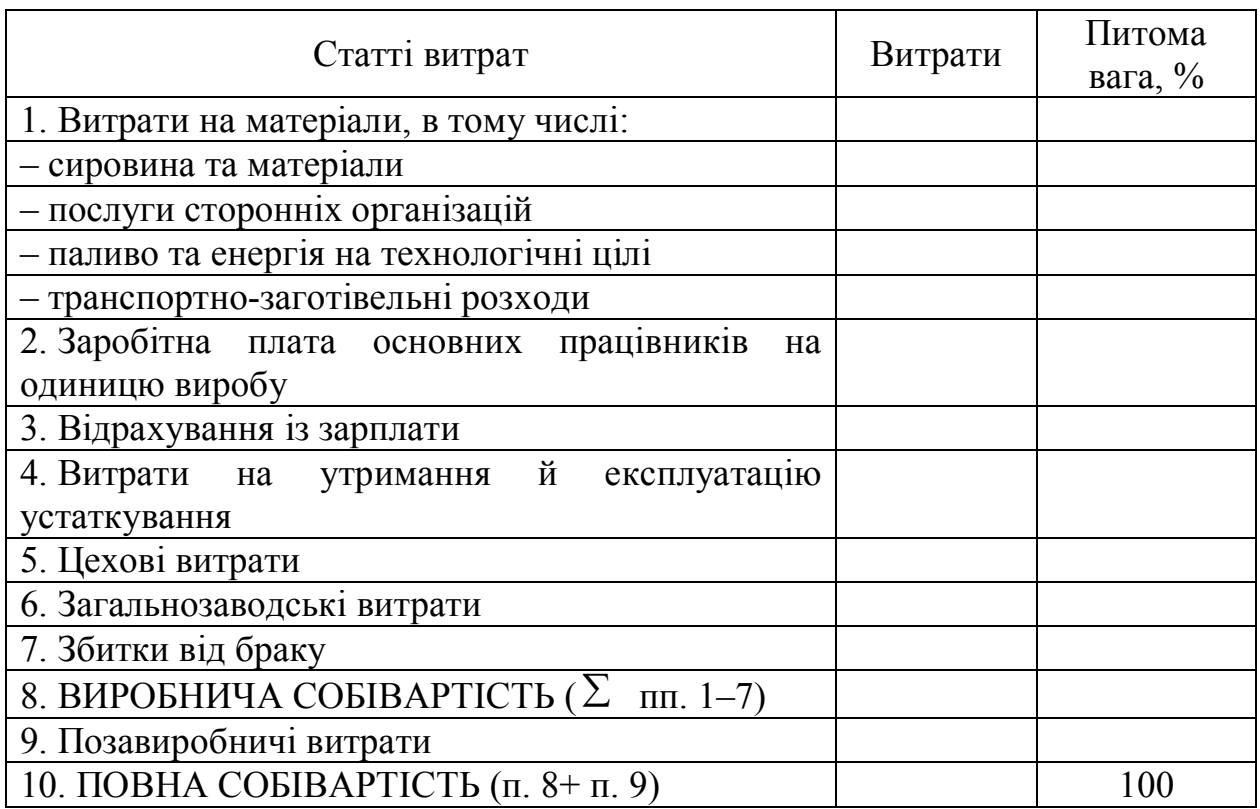

Таблиця 3.2 – Калькуляція собівартості одиниці виробу

**Ціна** – виражений у грошовій формі еквівалент одиниці товару.

**Завдання:** Розрахувати ціну реалізації одиниці продукції за таким алгоритмом:

1) розрахунок ціни виробника:

$$
H_{\text{sup}} = CB_n + CB_n * P \div 100\%,\tag{3.10}
$$

де *СВ <sup>п</sup>* – повна собівартість;

*Р* – планова рентабельність;

2) ціна з торговою націнкою посередника:

$$
H_{\text{nocep}} = H_{\text{sup}} + H_{\text{sup}} * TH / 100\%
$$
\n(3.11)

де *ТН* – розмір торгової націнки (у%);

3) розрахунок ціни реалізації з ПДВ:

$$
H_p = H_{nocep} + H_{nocep} * H \mu B / 100\%
$$
\n(3.12)

де *ПДВ* – ставка податку на додану вартість (у %).

#### **3.4 Результати діяльності підприємства**

Цей пункт присвячено розрахунку валового, чистого доходу підприємства від реалізації продукції, валового та чистого прибутку, рентабельність з наведенням основних характеристик. Також слід проаналізувати можливі шляхи розподілення (використання) чистого прибутку на підприємстві; запропонувати шляхи підвищення прибутку та рентабельності підприємства.

**Валовий дохід (виручка) від реалізації продукції (товарів, робіт, послуг)** – це сума грошей, що надійшли на рахунок підприємства, чи в касу за реалізовану продукцію(виконані роботи, надані послуги).

За методом прямого розрахунку виручку розраховуємо як добуток кількості реалізованої продукції (у РГР це показник виробничої програми) на ціну реалізації одиниці виробу.

**Чистий дохід (виручка) від реалізації продукції (товарів, робіт, послуг)** визначається шляхом вирахування з валового доходу (виручки) від реалізації продукції (товарів, робіт, послуг) відповідних податків, зборів, знижок та ін.

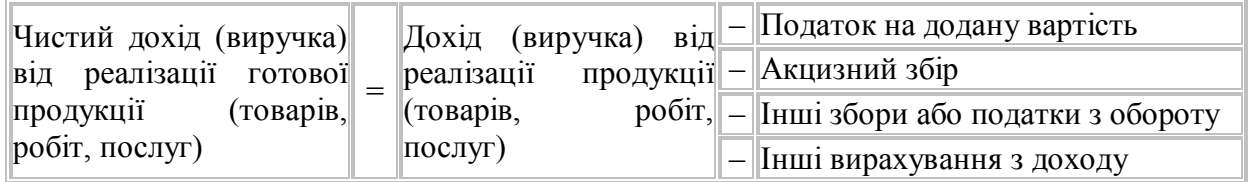

**Прибуток** – це та частина додаткової вартості продукту, яка залишається після покриття витрат виробництва.

**Валовий (загальний) прибуток (збиток)** розраховується як різниця між чистим доходом від реалізації продукції та собівартістю реалізованої продукції.

**Чистий прибуток (збиток) підприємства** (остаточний результат діяльності підприємства) розраховується як різниця валового прибутку та податку на прибуток.

**Рентабельність** – прибутковість або доходність виробництва і реалізації всієї продукції (робіт, послуг) чи окремих її видів; доходність підприємства. Вимірюється у відсотках.

Рентабельність виробництва (підприємства):

$$
P_{\text{BH}} = \frac{B\Pi}{CB_{\text{sup}}} * 100\%
$$
\n(3.13)

де *ВП* – валовий прибуток;

*СВ вир* – виробнича собівартість виробничої програми.

**Завдання:** Розрахувати валовий, чистий дохід підприємства від реалізації продукції, валовий та чистий прибуток, рентабельність. Охарактеризувати кожний показник.

Проаналізувати можливі шляхи розподілення (використання) чистого прибутку на підприємстві.

Запропонувати шляхи підвищення прибутку та рентабельності підприємства.

#### **3.5 Господарські ресурси підприємства**

3.5.1 Основні засоби підприємства

**Основні засоби** – матеріальні активи, які підприємство утримує з метою використання їх у процесі виробництва або постачання товарів, надання послуг, здавання в оренду іншим особам або для здійснення адміністративних і соціально-культурних функцій, очікуваний строк корисного використання (експлуатації) яких більше одного року (або операційного циклу).

Основні засоби враховуються в натуральній та вартісній формах.

Середньорічну вартість основних засобів можна визначити за формулою:

$$
\overline{BOB3}_{cp} = BOB3_{n.p.} + \sum \frac{BOB3_{\text{ss}} * n_{\text{ss}}}{12} - \sum \frac{BOB3_{\text{us}} * n_{\text{sus}}}{12},
$$
(3.14)

де *ВОВЗ <sup>п</sup>* . *<sup>р</sup>* . *–* вартість основних виробничих засобів на початок року;

*ВОВЗ вв* . *–* вартість основних виробничих засобів, що були введені в експлуатацію протягом року;

*ВОВЗ вив* . *–* вартість основних виробничих засобів, що були виведені з експлуатації протягом року;

 $n_{\text{se / sus - кількість місяців з моменту введення (виведення) основних$ виробничих засобів у (з) виробництва.

*Ефективність використання основних засобів* визначається за допомогою системи показників.

До *узагальнюючих показників* ефективності використання основних засобів належать показники фондовіддачі, фондоємності, рівня рентабельності.

**Капіталовіддача (фондовіддача)** визначається шляхом ділення річного обсягу виробленої продукції (послуг) у грошовому чи натуральному вигляді, на середньорічну вартість основних засобів і свідчить про обсяг виробленої продукції на гривню основних засобів.

У вартісному вигляді капіталовіддача обчислюється за формулою:

$$
\Phi_{\scriptscriptstyle e} = \frac{BPI}{BOB3_{\scriptscriptstyle cp}},\tag{3.15}
$$

де *ВРП* – виручка від реалізації продукції за рік, грн.

**Капіталоємність (фондоємність)** визначається як величина, обернена до капіталовіддачі, та характеризує вартість середньорічних основних засобів, що припадають на гривню обсягу реалізованих товарів (послуг):

$$
\Phi_{\epsilon} = \frac{BOB3_{cp}}{BPI} , \ \Phi_{\epsilon} = \frac{1}{\Phi_{\epsilon}}, \tag{3.16}
$$

**Капіталоозброєність (фондоозброєність)** характеризує вартість основних засобів у розрахунку на одного працівника:

$$
\Phi_{_{o3}} = \frac{BOB3_{_{cp}}}{N},\tag{3.17}
$$

де *N* – середньооблікова чисельність працівників, осіб.

**Коефіцієнт ефективності використання (рентабельність) основних засобів** ( *<sup>К</sup> еф* . *вик* ) характеризує величину прибутків на гривню основних засобів:

$$
K_{e\phi,eu\kappa} = \frac{\Pi}{BOB3_{cp}}\,,\tag{3.18}
$$

де *П* – сума чистого прибутку.

Стан основних засобів характеризується коефіцієнтами зносу, придатності, вибуття, оновлення.

**Завдання:** Розрахувати середньорічну вартість основних засобів підприємства, показники руху та ефективності використання основних засобів.

За кожним показником зробити відповідні висновки та запропонувати заходи щодо підвищення ефективності використання основних засобів на підприємстві.

#### 3.5.2 Оборотні кошти

**Оборотні кошти підприємства** – це предмети праці, які беруть участь у виробничому процесі і цілком переносять свою вартість на вартість виготовленої продукції протягом одного виробничого циклу, як правило, менше за 365 днів.

Оборотні кошти постійно знаходяться в безупинному русі і утворюють сукупність виробничих оборотних фондів і фондів обігу.

Ефективність використання оборотних коштів не можна виміряти за допомогою одного показника. Для цього необхідна система показників, найважливішим з яких є **швидкість обертання**. Цей показник обчислюється у днях і характеризується періодом, за який оборотні кошти підприємства здійснюють один оборот.

$$
T_{o\bar{o}} = \frac{\sqrt{130A H_{cp}}}{PI}
$$
\n(3.19)

де *Д* – тривалість періоду, за який обчислюється обертання, днів;

*ЗОАП ср* – середні залишки нормованих оборотних коштів, грн.;

*РП* – виручка від реалізації продукції підприємства, грн.

Для характеристики ефективності використання оборотних коштів використовується **коефіцієнт обертання** ( *К об* ), який визначається за формулою:

$$
K_{\sigma\sigma} = \frac{PI}{3OAT_{cp}}\,,\tag{3.20}
$$

Цей показник характеризує кількість оборотів оборотних коштів за звітний період. Чим більше оборотів здійснюють оборотні кошти, тим краще вони використовуються, тобто тим більший прибуток отримує підприємство.

**Завдання:** розрахувати показники ефективності використання оборотних коштів підприємства. За кожним показником зробити відповідні висновки та запропонувати заходи щодо підвищення ефективності використання оборотних коштів на підприємстві.

#### 3.5.3 Нематеріальні активи підприємства

**Нематеріальний актив** — немонетарний актив, який не має матеріальної форми та може бути ідентифікований.

Показники ефективності нематеріальних активів:

- доходність нематеріальних активів;
- фондовіддача нематеріальних активів.

#### **3.6 Обсяг беззбиткової діяльності підприємства**

**Обсяг беззбитковості виробництва** – така величина обсягу продажів, за якої витрати дорівнюють виручці від реалізації усієї продукції, адже підприємство не отримує ні прибутку, ні збитків.

Для обчислення обсягу (точки) беззбитковості (*ТБ*) можна використати декілька методів, серед яких математичний та графічний.

Точка беззбитковості характеризується такими показниками:

1) критичний (граничний) обсяг реалізації:

$$
TB = \frac{B_{\text{nocm.}}}{H_{oo} - B_{\text{3M.}} / \omega} \,, \tag{3.21}
$$

де *В пост* . – постійні витрати на обсяг реалізації;

*<sup>Ц</sup> од* . – ціна одиниці продукції;

*<sup>В</sup> зм* . / *од* . – середні змінні витрати на одиницю продукції;

2) поріг рентабельності:

$$
HP = TB^{-*} H_{oo}, \qquad (3.22)
$$

3) запас фінансової міцності:

$$
3\Phi M = B - \Pi P, \ 3\Phi M_{\gamma_6} = \frac{B - \Pi P}{B} * 100\%, \qquad (3.23)
$$

де *В* – фактичний обсяг виручки від реалізованої продукції, грн.;

3) маржі безпеки:

$$
MB = PII - TB,
$$
\n<sup>(3.24)</sup>

де *РП* – обсяг реалізованої продукції, од.

Графічний метод визначення точки беззбитковості показаний на рисунку 3.1 за таким алгоритмом:

1. Відкладаємо по осі ординат величину постійних витрат точку *А* (2000 ум. од.).

2. Відкладаємо по осі ординат величину змінних витрат (наприклад, 40 одиниць \* 120 ум. од. = 4800 ум. од.).

3. Відкладаємо по осі ординат величину сукупних витрат (сума змінних і постійних витрат, тобто 4800 + 2 000 = 6800 ум. од.). Позначаємо точкою *У* (4800 ум. од. при реалізації 40 турів). З'єднавши точки *А* і *У* ми одержуємо пряму сукупних витрат.

4. Позначаємо точку *З* (виторг і рівень продажів нульові) і точку *Д* (виторг при реалізації 40 турів складе 200 ум. од. \* 40 од. = 8 000 ум. од.). З'єднавши точки *З* і *Д* ми одержуємо пряму виторгу.

5. Точка перетину прямих сукупних витрат і виторгу є точкою беззбитковості (*ТБ*).

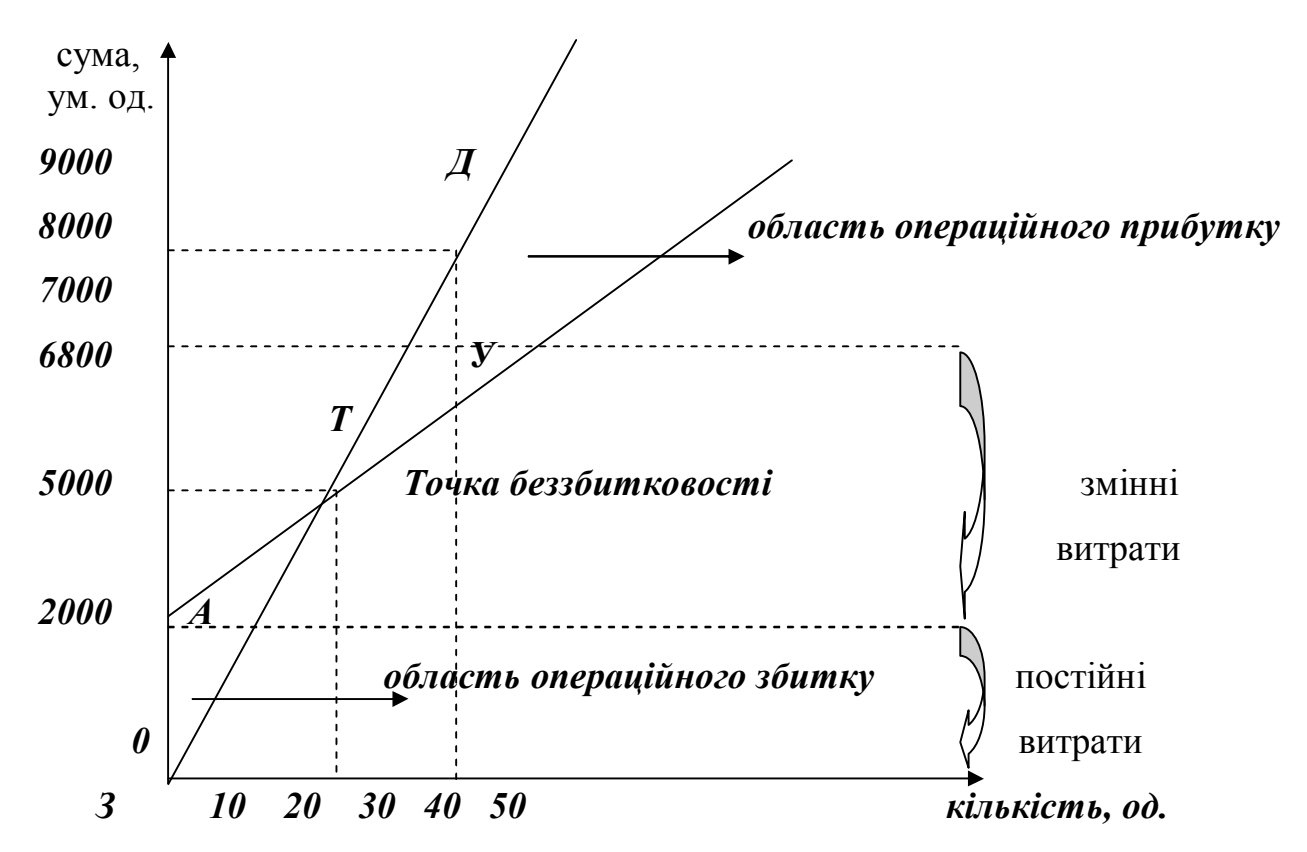

Рисунок 3.1 – Графічний метод визначення точки беззбитковості

**Завдання:** Визначити показники точки беззбитковості підприємства математичним та графічним методами. Зробити відповідні висновки.

# **4 ОЦІНЮВАННЯ РОЗРАХУНКОВО-ГРАФІЧНОЇ РОБОТИ**

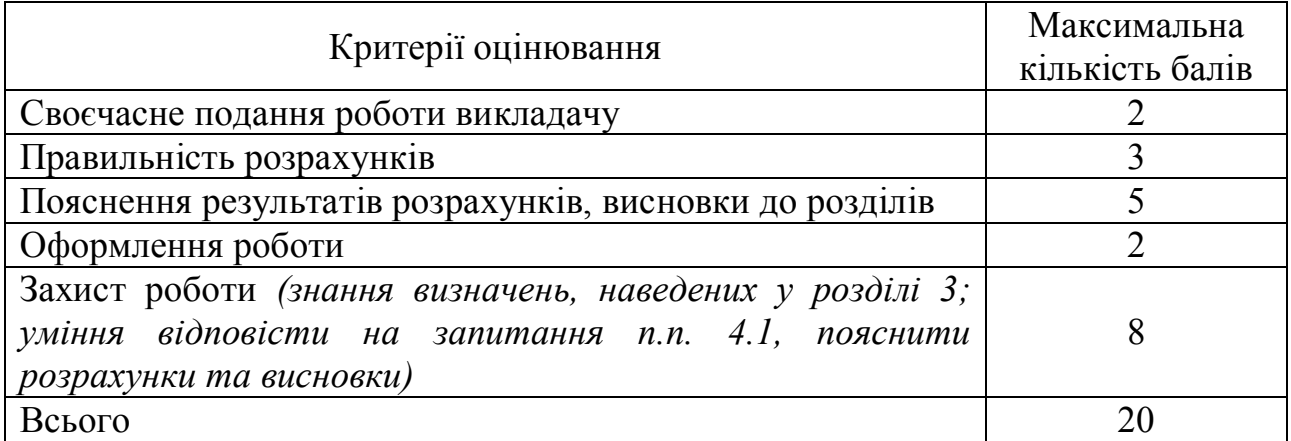

### **4.1 Запитання до захисту РГР**

1. Поясніть сутність виробничої потужності підприємства.

2. Наведіть методику розрахунку виробничої потужності одиниці устаткування.

3. Охарактеризуйте показники, від яких залежить дійсний фонд часу роботи обладнання.

4. Поясніть сутність виробничої програми підприємства.

5. Наведіть методику розрахунку виробничої програми підприємства.

6. Охарактеризуйте чинники, що впливають на виробничу потужність підприємства.

7. Охарактеризуйте чинники, що визначають виробничу програму.

8. Поясніть сутність календарного фонду робочого часу.

9. Поясніть сутність номінального фонду робочого часу.

10. Поясніть сутність корисного (ефективного) фонду робочого часу.

11. Наведіть методику розрахунку ефективного фонду робочого часу.

12. Поясніть сутність розрахунку планової чисельності основних працівників підприємства за методом трудомісткості виробничої програми.

13. Охарактеризуйте показники руху персоналу підприємства.

14. Поясніть сутність коефіцієнту обороту за прийомом.

15. Поясніть сутність коефіцієнт обороту за вибуттям.

16. Поясніть сутність коефіцієнту плинності кадрів.

17. За допомогою яких показників вимірюється ефективність використання персоналу.

18. Поясніть сутність показника продуктивності праці персоналу.

19. Наведіть методику розрахунку середньорічного виробітку одного середньооблікового працівника підприємства.

20. Поясніть сутність показника трудомісткості.

21. Охарактеризуйте складові фонду оплати праці.

22. Охарактеризуйте складові фонду основної заробітної плати.

23. Охарактеризуйте складові фонду додаткової заробітної плати.

24. Наведіть методику розрахунку середньої заробітної плати на підприємстві.

25. Розкрийте сутність основних засобів підприємства, наведіть приклади.

26. Наведіть методику розрахунку середньорічної вартості основних засобів.

27. Охарактеризуйте показники ефективності використання основних засобів підприємства.

28. Поясніть сутність показника капіталовіддачі (фондовіддачі).

29. Поясніть сутність показника капіталоємності (фондоємності).

30. Поясніть сутність показника капіталоозброєності (фондоозброєності).

31. Охарактеризуйте показники стану основних засобів підприємства.

32. Розкрийте сутність оборотних коштів підприємства, наведіть приклади.

33. Охарактеризуйте основні показники ефективності використання оборотних коштів.

34. Поясніть сутність та методику розрахунку швидкості обертання оборотних коштів.

35. Поясніть сутність та методику розрахунку коефіцієнту обертання оборотних коштів.

36. Розкрийте сутність нематеріальних ресурсів та активів підприємства, наведіть приклади.

37. Поясніть сутність витрат підприємства.

38. Охарактеризуйте види витрат підприємства, наведіть приклади.

39. Перелічите основні елементи собівартості продукції (робіт, послуг)

40. Поясніть сутність класифікації витрат по статтях калькуляції, перелічить основні з них.

41. Розкрийте сутність ціни та її складових.

42. Поясніть сутність показника валового доходу від реалізації продукції (товарів, робіт, послуг).

43. Наведіть методику розрахунку валового доходу від реалізації продукції (товарів, робіт, послуг).

44. Наведіть методику розрахунку чистого доходу від реалізації продукції (товарів, робіт, послуг).

45. Поясніть сутність прибутку підприємства, назвіть його види.

46. Поясніть сутність рентабельності, назвіть її види та одиницю виміру.

47. Поясніть сутність обсягу беззбиткової діяльності підприємства?

48. Охарактеризуйте показники точки беззбитковості підприємства?

49. Охарактеризуйте графічний метод визначення показників беззбитковості виробництва?

#### **СПИСОК РЕКОМЕНДОВАНИХ ДЖЕРЕЛ**

1. Господарський кодекс України // Відомості Верховної Ради України (ВВР), 2003, № 18, № 19–20, № 21-22, ст. 144.

2. Закон України «Про оплату праці» // Відомості Верховної Ради України (ВВР), 1995, № 17, ст. 121.

3. Закон України «Про оподаткування прибутку підприємств» // Відомості Верховної Ради України (ВВР), 1995, № 4, ст. 28.

4. Азаренкова Г. М. Фінанси підприємств / Г. М. Азаренкова, Т. М. Журавель, Р. М. Михайленко. – Київ : Знання, 2006.

5. Бойчик І. М. Економіка підприємства / І. М. Бойчик. – Київ : Атіка, 2007.

6. Гетьман О. О. Економіка підприємства / О. О. Гетьман, В. М. Шаповал. – Київ : Центр учбової літератури, 2010.

7. Гринчуцький В. І. Економіка підприємства / В. І. Гринчуцький, Е. Т. Карапетян, Б. В. Погріщук. – Київ : Центр учбової літератури, 2010.

8. Економіка виробничого підприємства / [Й. М. Петрович, І. О. Будіщева, І. Г. Устінова та ін.]. – Київ : Знання, КОО, 2002.

9. Економіка підприємства / за заг. ред. С. Ф. Покропивного. – Київ : КНТЕУ, 2000.

10.Економіка підприємства / під ред. А. В. Шегди. – Київ : Знання, 2006.

11.Економіка підприємства / [І. О. Чаюн, Г. М. Богославець, Л. Л. Стасюк, та ін.] ; за заг. ред. проф. Н. М. Ушакової. – Київ : КНТЕУ, 2005.

12.Іляш О. І. Економіка праці та соціально-трудові відносини / О. І. Іляш, С. С. Гринкевич. – Київ: Знання, 2010.

13.Ковальчук І. В. Економіка підприємства / І. В. Ковальчук. – Київ : Знання, 2008.

14.Крупі П. В. Економіка підприємства / [П. В. Крупі, В. І. Подвігіна та ін.]. – Київ : Ельга-Н ; КНТ, 2007.

15.Манів З. О. Економіка підприємства / З. О. Манів, І. М. Луцький. – Київ : Знання, 2006.

16.Рясних Є. Г. Основи фінансового менеджменту / Є. Г. Рясних. – Київ : Академвидав, 2010.

17.Фінанси підприємств / за ред. А. М. Поддєрьогіна. – Київ : КНЕУ, 2000.

18.Фінанси : курс для фінансистів / за ред. В. І. Оспіщева. – Київ : Знання, 2008.

19.Фінанси підприємства / [Л. О. Лігоненко, Н. М. Гуляєва, H. A. Гриню та ін.]. – Київ : Київ. нац. торг.-екон. ун-т, 2006.

20.Экономика предприятия / под общ. ред. проф. Л. Г. Мельника. – Сумы : ИТД «Унив. книга», 2002.

# **ДОДАТОК А**

#### **Приклад заповнення титульного аркушу**

# **МІНІСТЕРСТВО ОСВІТИ І НАУКИ УКРАЇНИ**

# **ХАРКІВСЬКИЙ НАЦІОНАЛЬНИЙ УНІВЕРСИТЕТ МІСЬКОГО ГОСПОДАРСТВА імені О. М. БЕКЕТОВА**

Факультет менеджменту

Кафедра туризму і готельного господарства

# **РОЗРАХУНКОВО-ГРАФІЧНА РОБОТА**

*на тему:*

*з навчальної дисципліни*

**«Економіка підприємства»**

**Виконав:** студент 2 курсу групи \_\_\_\_\_\_\_\_\_\_\_\_\_\_\_\_\_

> $\overline{\phantom{a}}$  , which is a set of the set of the set of the set of the set of the set of the set of the set of the set of the set of the set of the set of the set of the set of the set of the set of the set of the set of th (Прізвище, ім'я, по батькові)

**Перевірив:** \_\_\_\_\_\_\_\_\_\_\_\_\_\_\_\_\_\_\_\_\_\_

(Посада, вчений ступінь, прізвище, ініціали)

**Харків – ХНУМГ ім. О. М. Бекетова – 201\_\_**

*Виробничо-практичне видання*

Методичні рекомендації

до виконання розрахунково-графічної роботи з навчальної дисципліни

# **«ЕКОНОМІКА ПІДПРИЄМСТВА»**

*(для студентів освітньо-кваліфікаційного рівня «бакалавр» усіх форм навчання спеціальностей 241 Готельно-ресторанна справа і 242 Туризм)*

> Укладачі : **АЛЕКСАНДРОВА** Світлана Анатоліївна,  **СЕГЕДА** Ірина Василівна

Відповідальний за випуск *Л. В. Оболенцева За авторською редакцією* Комп'ютерне верстання *І. В. Волосожарова*

План 2019, поз. 319 М.

Підп. до друку 21.03.2019. Формат 60×84/16. Друк на ризографі. Ум. друк. арк.1,0. Тираж 50 пр. Зам. № .

Видавець і виготовлювач: Харківський національний університет міського господарства імені О. М. Бекетова, вул. Маршала Бажанова, 17, Харків, 61002. Електронна адреса: rectorat@kname.edu.ua Свідоцтво суб'єкта видавничої справи: ДК № 5328 від 11.04.2017.